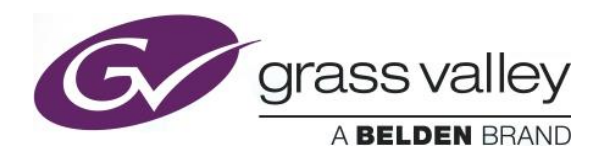

# **IPG-4901**

# **Release History**

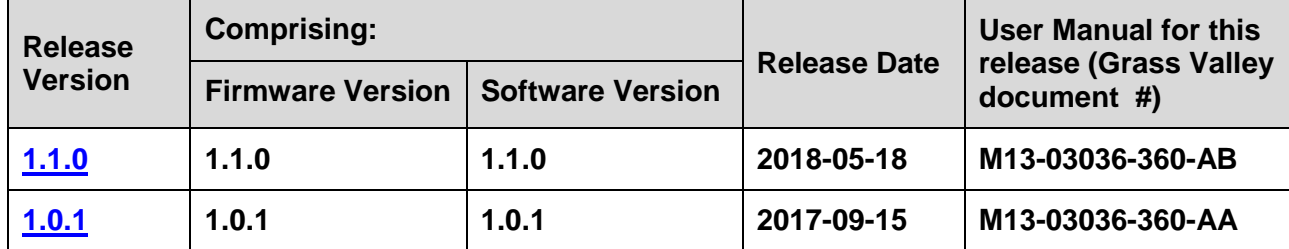

**NOTES**: The iControl compatibilities shown below are officially supported by Grass Valley. Earlier versions may also work, with bugs or limited features.

The Reference number (Ref#) given for each feature or bug in these Release Notes refers to internal Grass Valley documentation.

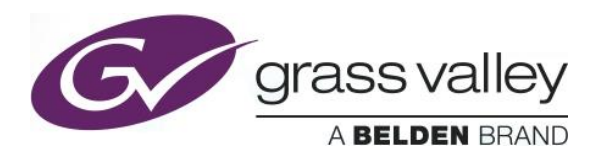

<span id="page-1-0"></span>[XIO-654](http://jira.gv.grassvalley.com/browse/XIO-654) **Source switching to XIO SDI output might not be clean** SDI output Deglitcher on XIO-4901 version 1.3.1 is very limited

### **UPGRADE PACKAGE: 1.1.0**

**Firmware version:** 1.1.0 (CPU 1.1.0.6; FPGA 2.5.0.3)

**Release date:** 2018-05-18

**iControl compatibility:** 7.20+

**iControl Solo compatibility:** 7.20+

**RCP-200 compatibility:** NA

**Hardware compatibility:** This upgrade package applies to all existing hardware assemblies.

**Release type:** Official Release

#### **ENHANCEMENTS & NEW FEATURES**

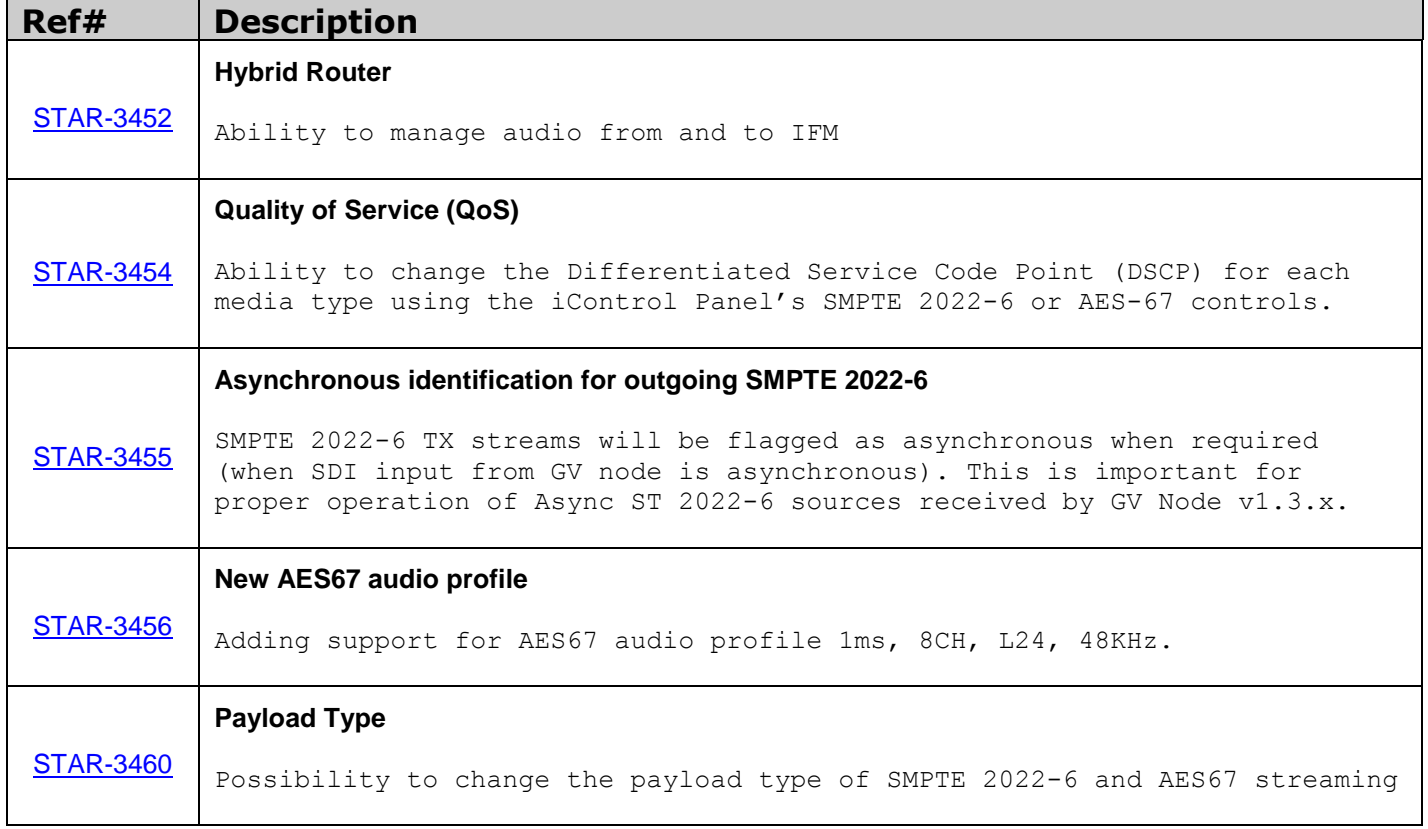

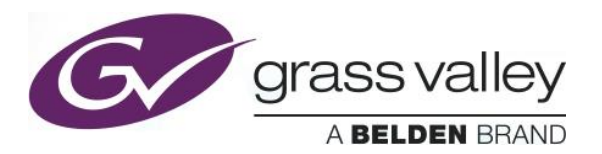

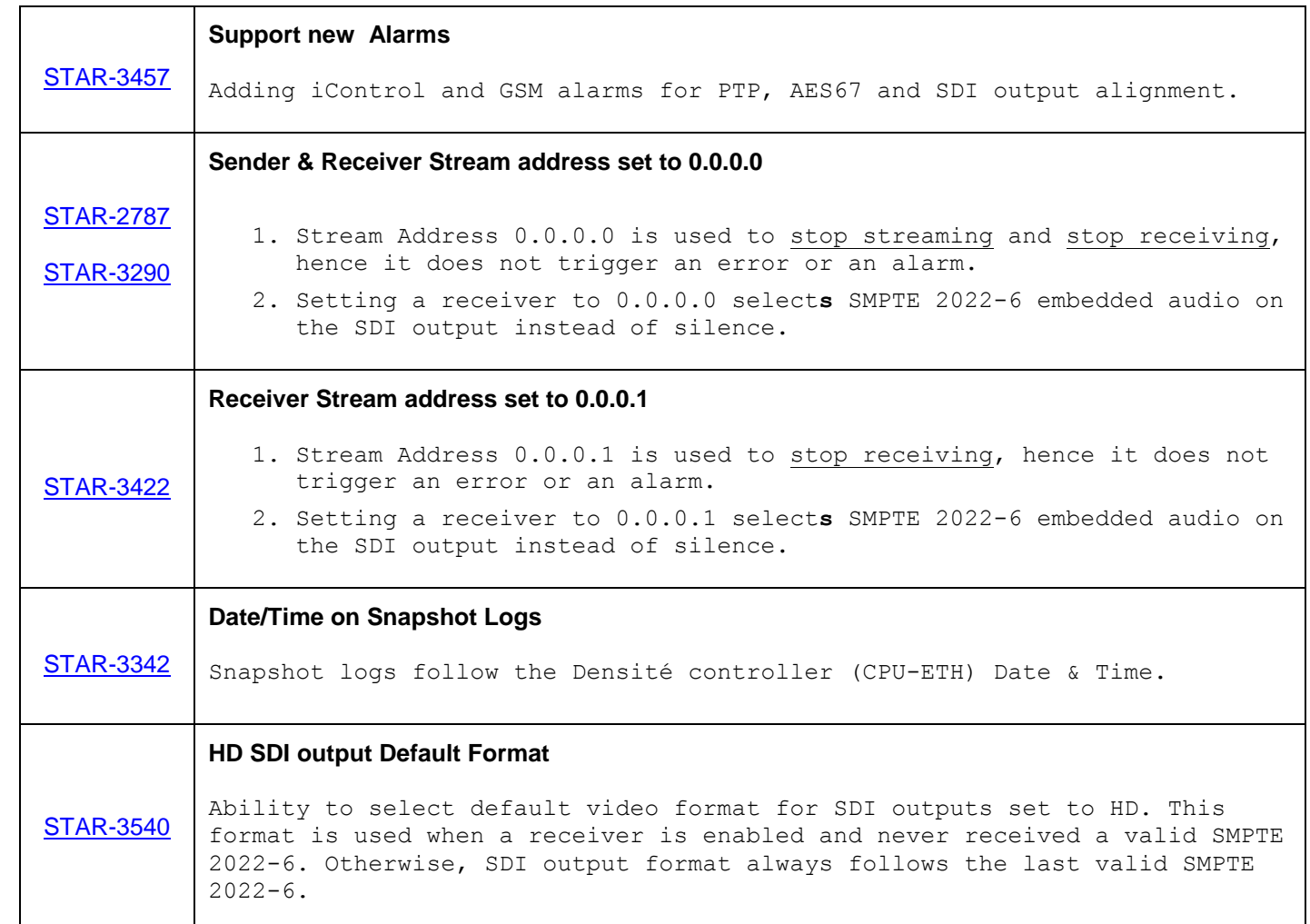

### **BUG FIXES**

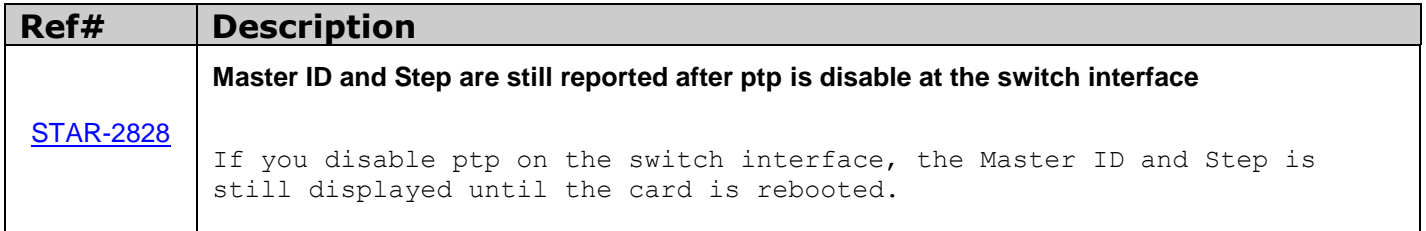

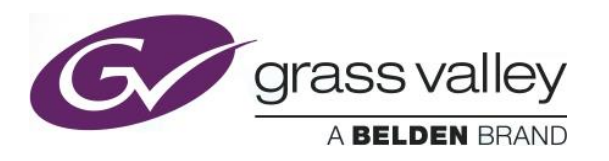

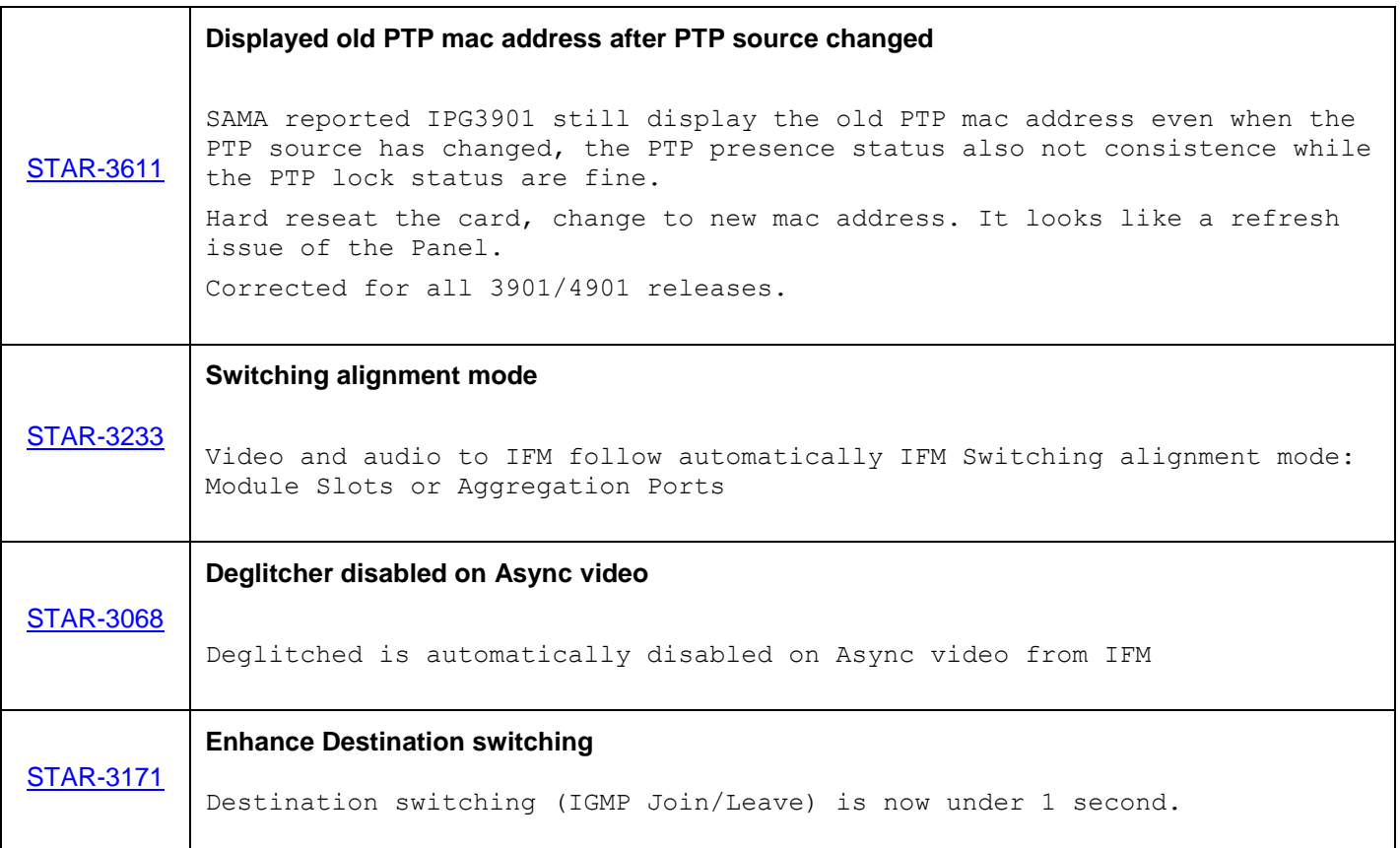

### **KNOWN BUGS & LIMITATIONS**

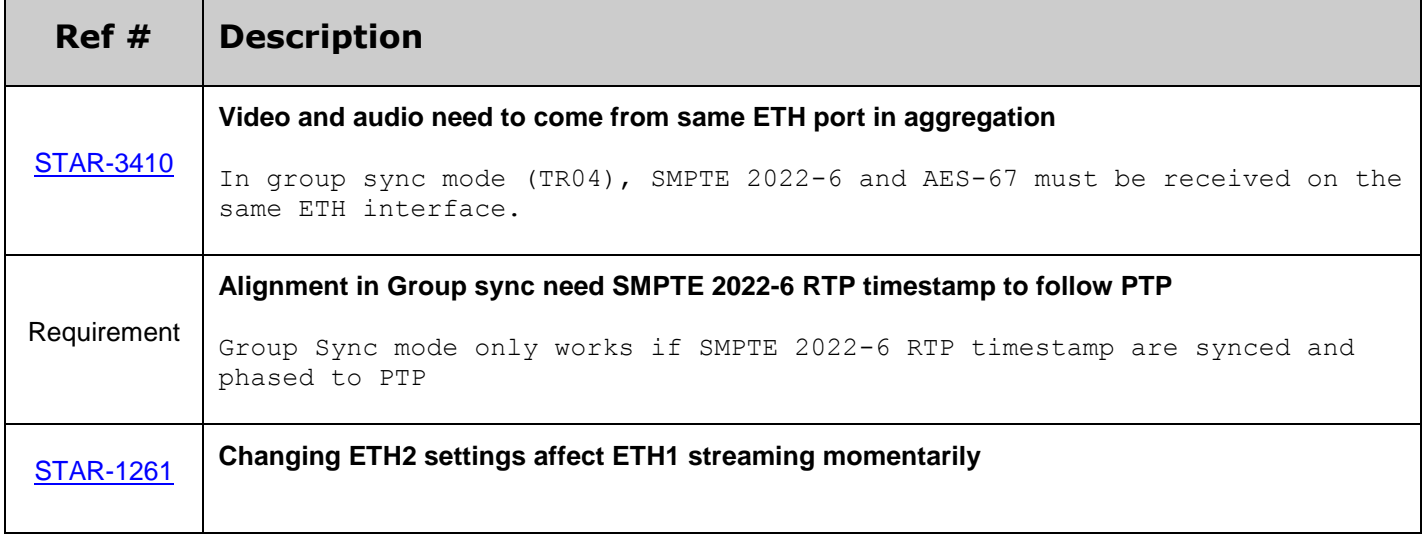

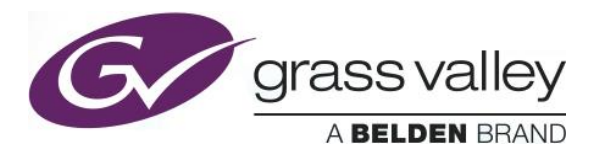

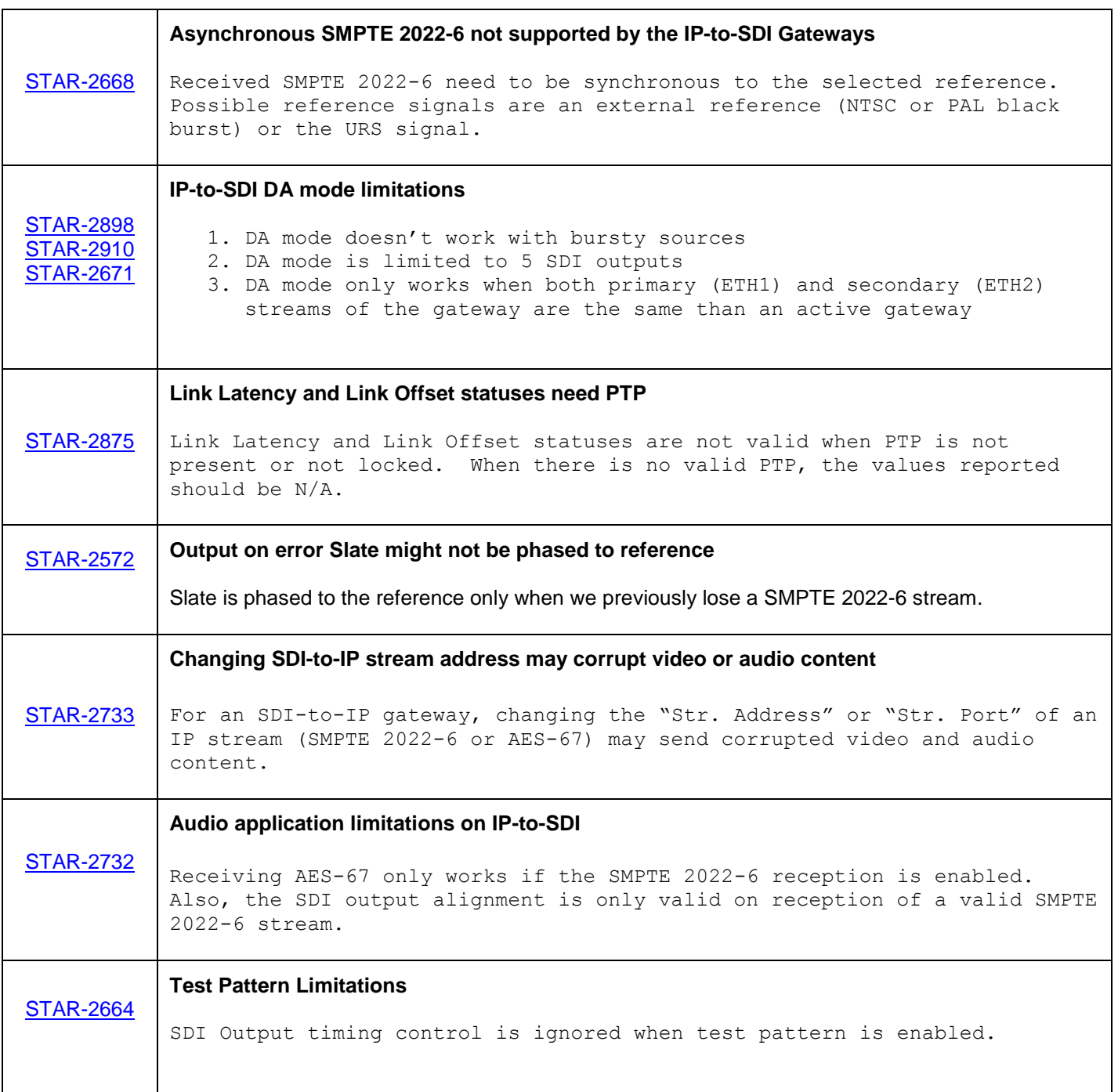

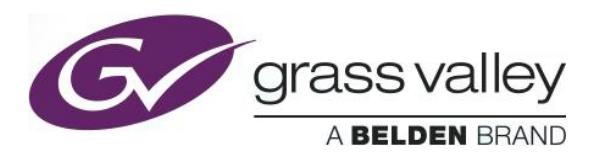

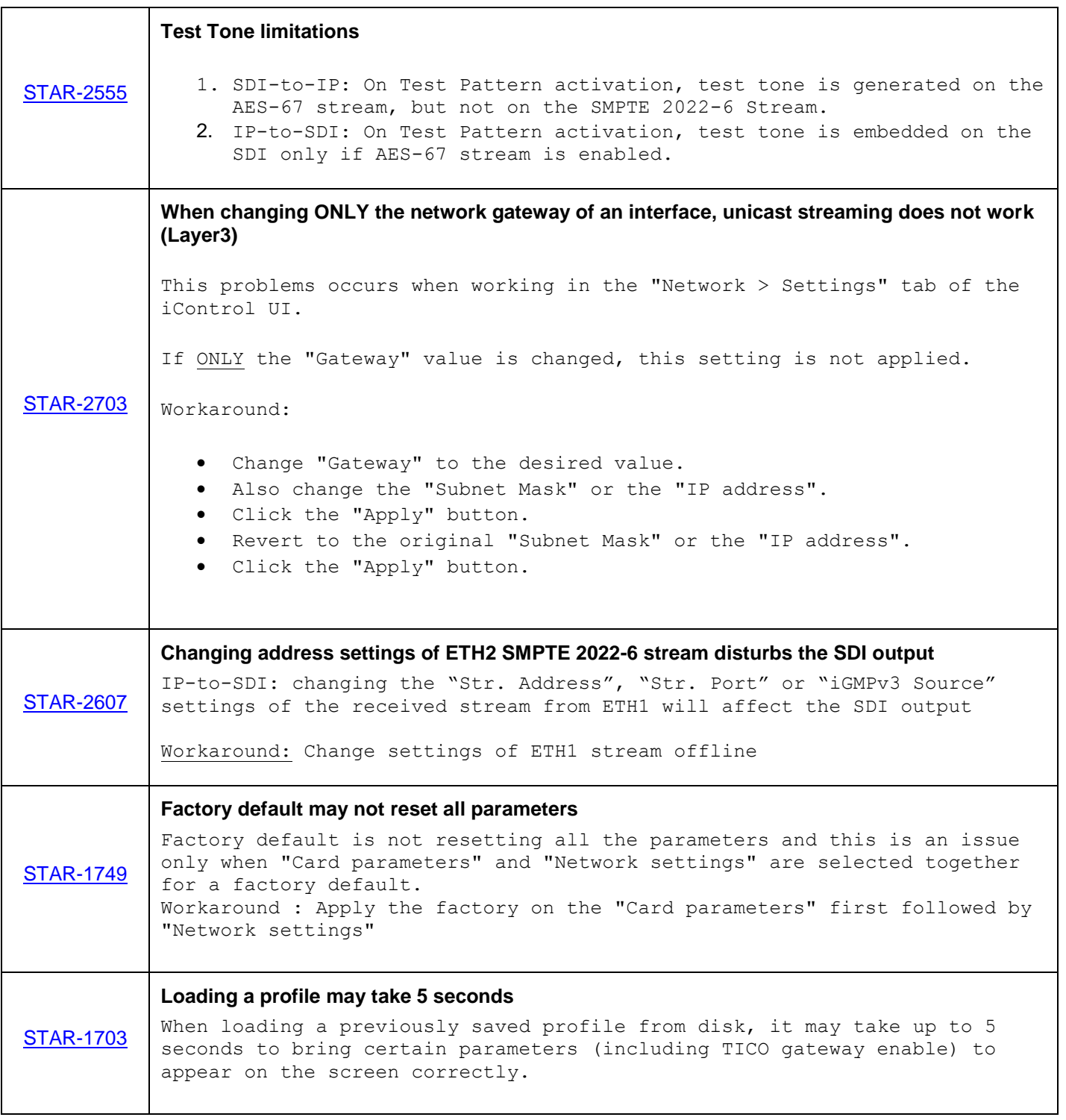

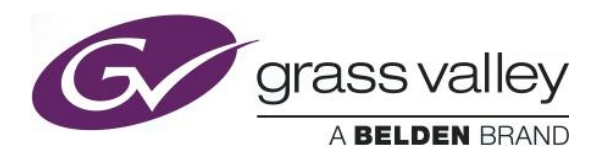

# **UPGRADE PACKAGE: 1.0.1**

**Firmware version:** 1.0.1 (CPU 6; FPGA 21)

**Release date:** 2017-09-15

**iControl compatibility:** 7.20+

**iControl Solo compatibility:** 7.20+

**RCP-200 compatibility:** NA

**Hardware compatibility:** This upgrade package applies to all existing hardware assemblies.

**Release type:** Official Release

#### **KNOWN BUGS & LIMITATIONS**

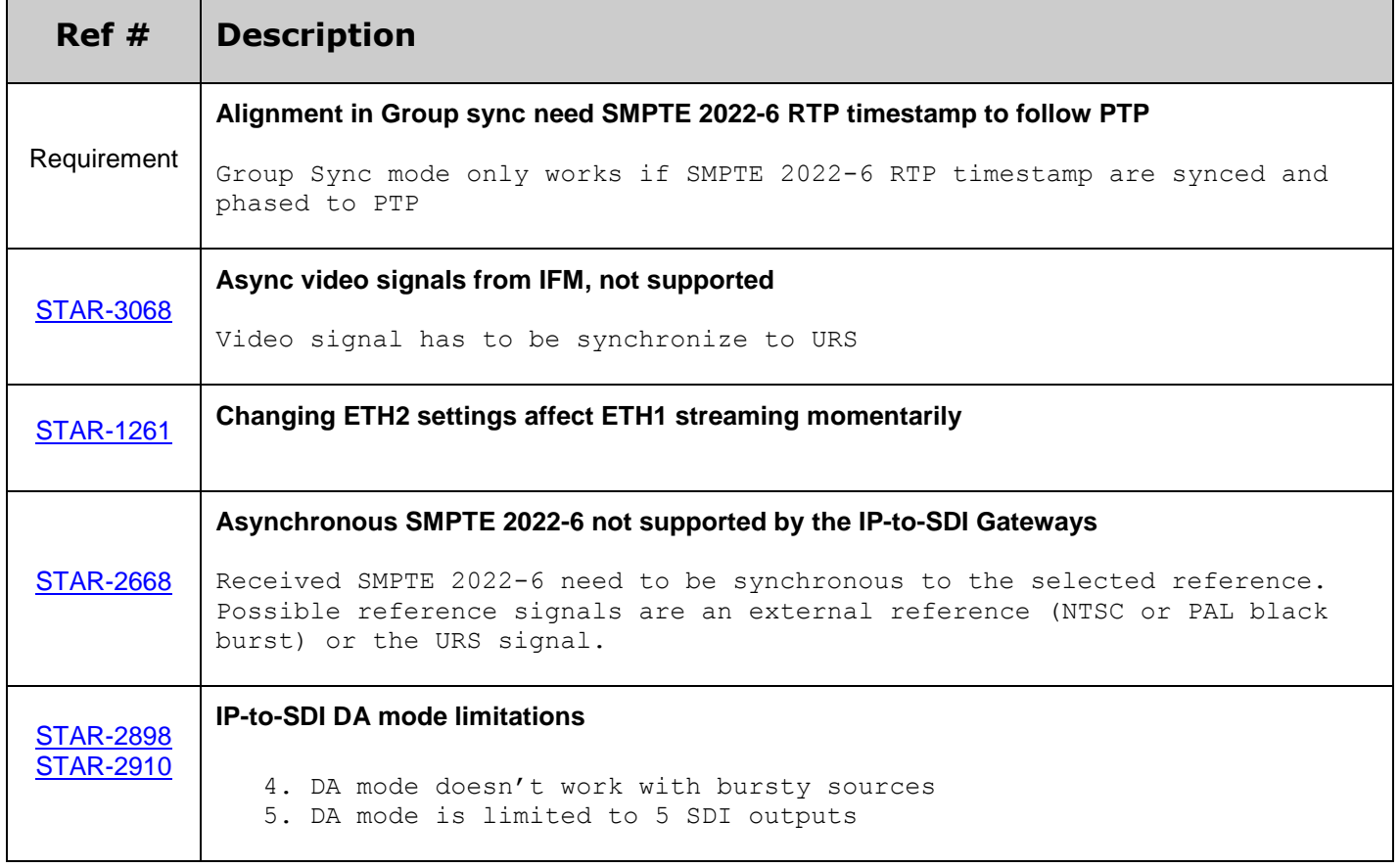

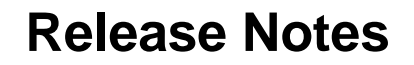

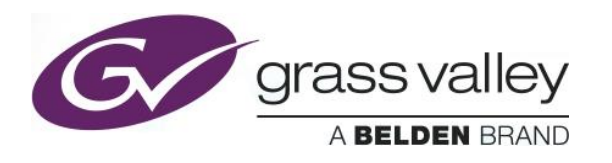

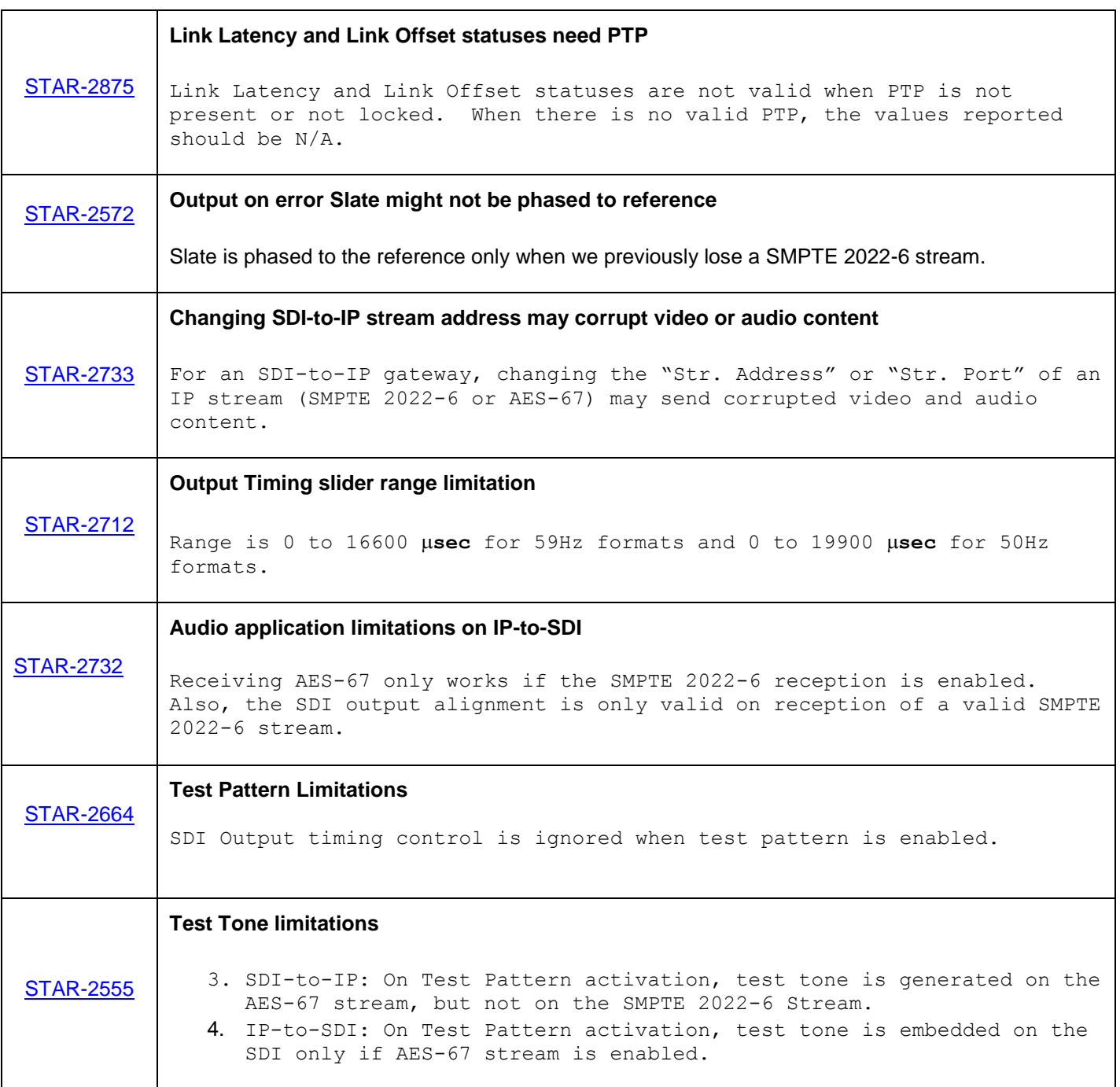

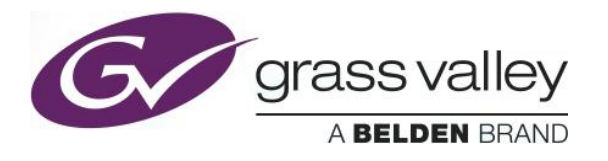

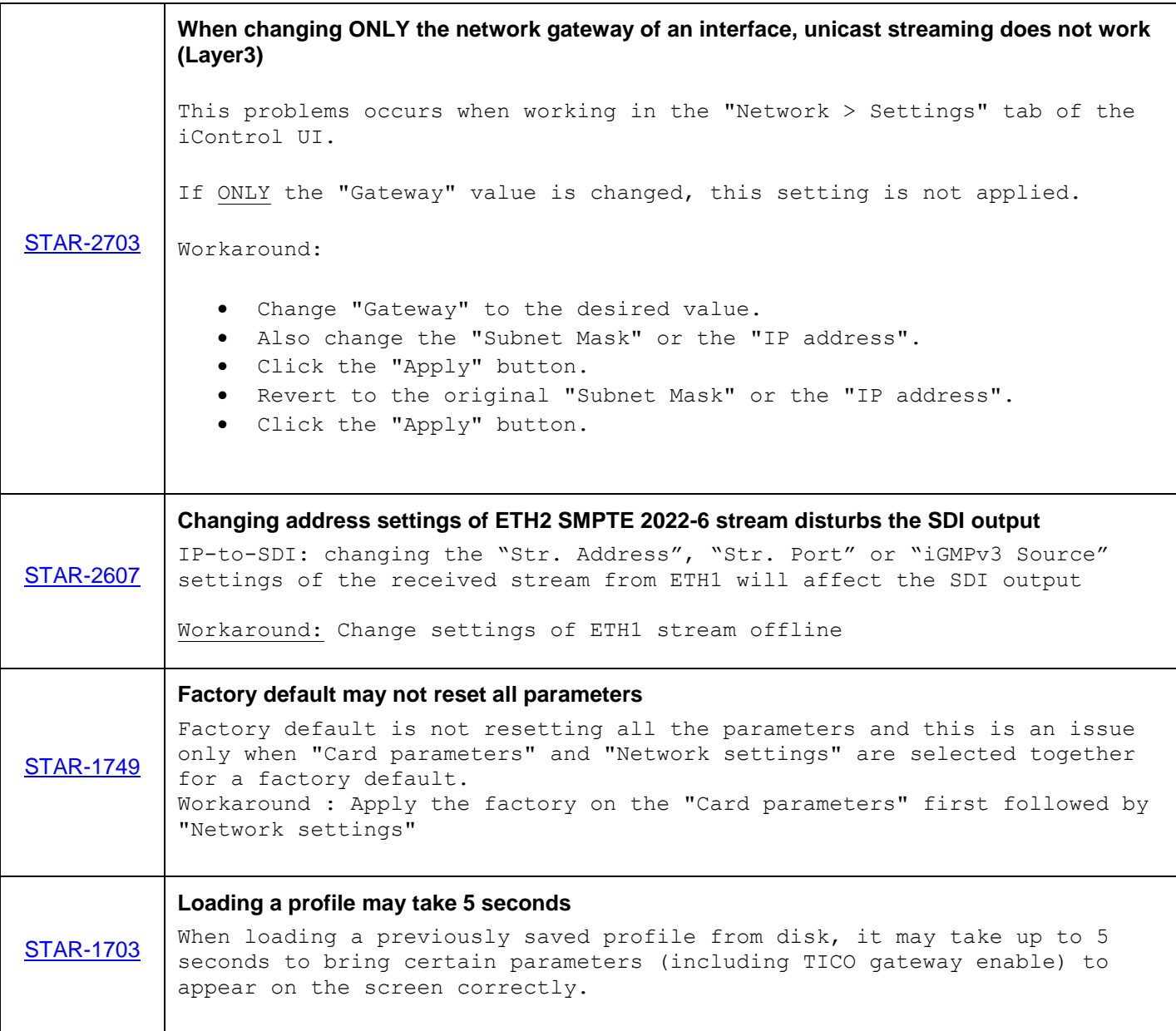